# **Frequently Asked Questions – HRRB Practice Bowl; January 10, 2022**

**(A revised FAQ will be provided after the January 18th Practice Bowl)**

#### **Why was I unable to enter the competition room?**

The meeting rooms required a host to admit the participants. Since the host was unable to join meeting rooms simultaneously, most participants were not allowed access to their competition room. Therefore, the Zoom settings were updated to allow the host to add a co-host (alternative host) to each competition room. The cohost may be a volunteer (that is already assigned to the competition room) or a HRRB Steering Committee member. The co-host has the same meeting room rights as the host.

### **What happens if the co-host is late arriving to the competition room?**

The co-hosts have been asked to open the meeting room an hour before competition begins to ensure that all volunteers can gain access to the meeting room. Additionally, the Zoom settings were updated to allow the volunteers to join the meeting room before the host (or co-host) arrives. Coaches and Team Players should not report to the competition room until an announcement is received via the Remind app. Coaches and team players may remain in their hang out room until the announcement is posted in Remind.

### **When I click the meeting room link, should I click "Launch Meeting"?**

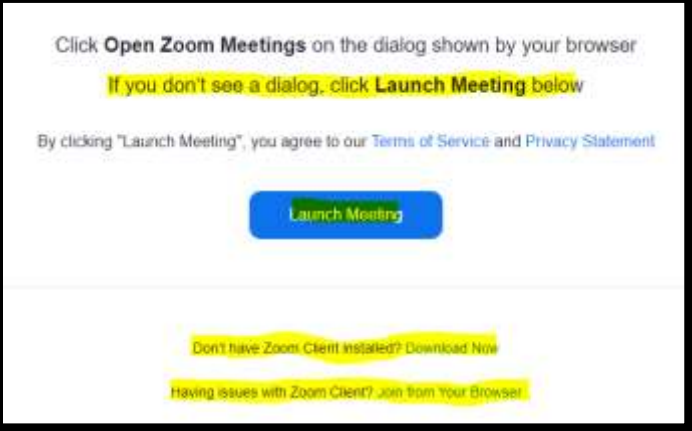

# **We recommend that you join the meeting room via Zoom Client or the Zoom app.**

- If you have already downloaded Zoom Client, you will click "Launch Meeting".
- If you are using a desktop or personal laptop, you will click "Download Now" prior to the competition. Then, you will click "Launch Meeting" to join the competition rooms.
- If there are issues with Zoom Client, you may join from your browser, but note that this option may not resolve the technical issues.
- If you are using a DCSD student chrome book, use the link below to view a video tutorial found in O365's STREAM app to prepare your chrome book for the HRRB competition in Zoom. **<https://web.microsoftstream.com/video/c7a8e534-67f3-45d7-bf12-453add3f18fd>**

Created 1/17/22 by P. Taylor